## **Bewerbungsformular für Abschlussarbeiten**

Bitte füllen Sie das Formular aus und schicken es zusammen mit den geforderten Unterlagen per Email an [gesundheit.psychologie@univie.ac.at](mailto:gesundheit.psychologie@univie.ac.at).

## **Informationen zur Person**

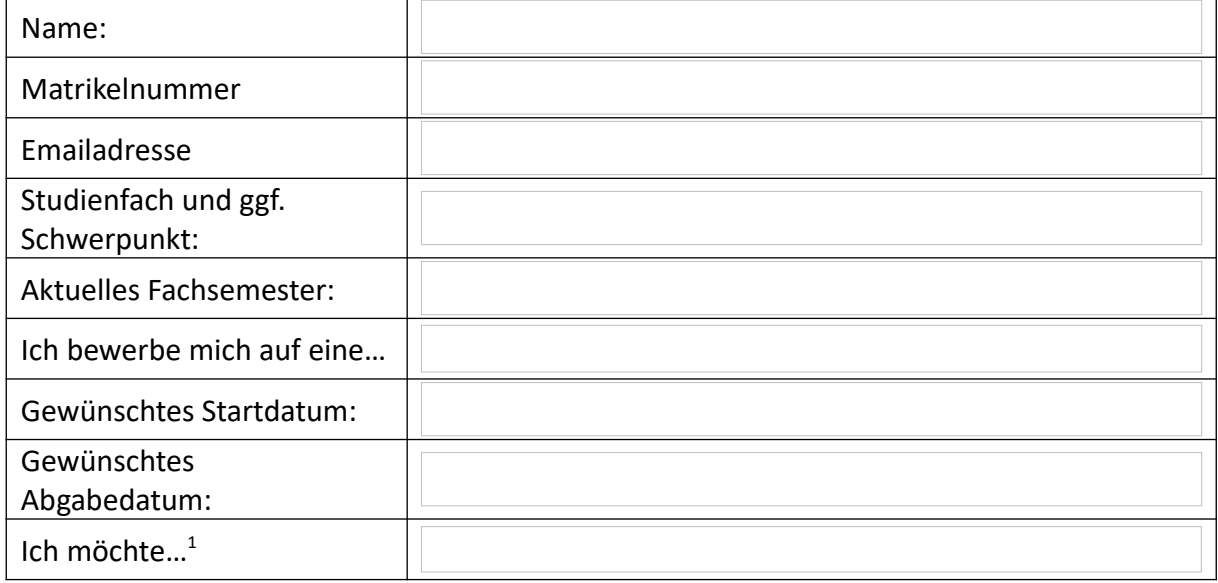

## **Für welches Thema/ welche Themen interessieren Sie sich?**

Nennen Sie bis zu drei Themen. Eine Übersicht aktueller Themen finden Sie auf der Webseite des Arbeitsbereichs.

Bitte beschreiben Sie im beigefügten Motivationsschreiben, warum Sie sich für dieses Thema/ diese Themen interessieren.

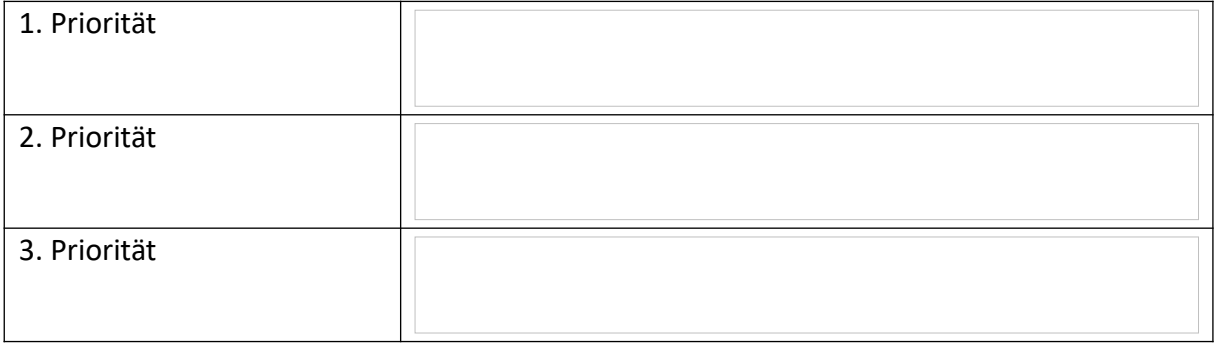

<span id="page-0-0"></span><sup>1</sup> Bitte beachten Sie, dass selbst gewählte Themen nur in Ausnahmefällen zugelassen werden und die Bearbeitung eines selbst gewählten Themas im Vergleich zur Bearbeitung eines vorgegebenen Themas in der Regel mit einem erhöhten Arbeitsaufwand verbunden ist.

## **Ihre Kenntnisse in relevanten Fächern**

Diese Informationen helfen uns dabei, Ihnen ein passendes Thema zuzuteilen, das Ihren Vorkenntnissen entspricht. Bitte beschreiben Sie kurz die Inhalte der besuchten Kurse und, falls Sie die Kurse bereits abgeschlossen haben, ihre Noten.

Hinweis für Bewerber:innen auf Masterarbeiten: Bitte listen Sie sowohl Kurse aus dem Master als auch aus dem Bachelor.

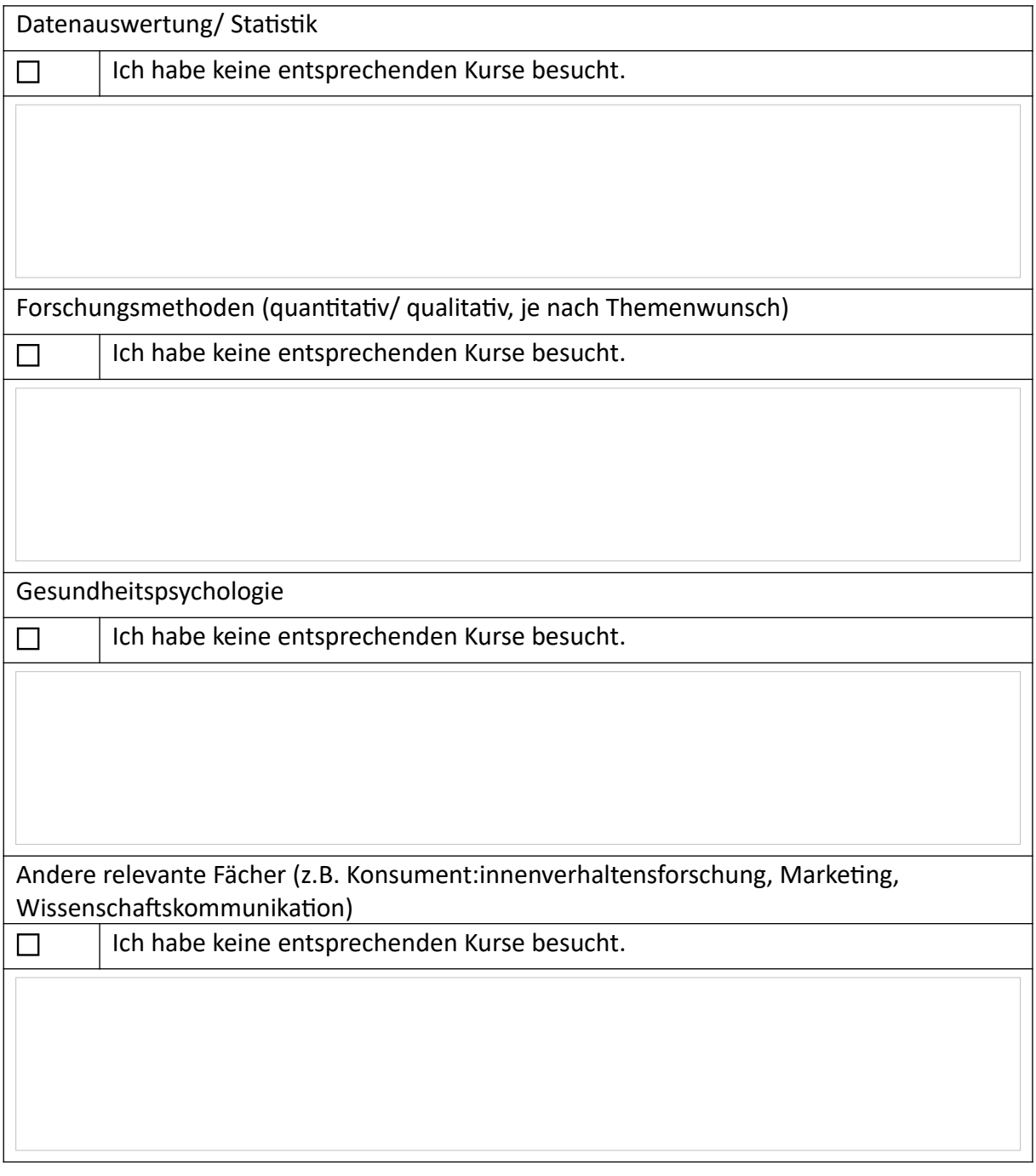